## <<ArchiCAD >>

<<ArchiCAD >>

- 13 ISBN 9787112138029
- 10 ISBN 7112138027

出版时间:2012-1

页数:345

字数:556000

extended by PDF and the PDF

http://www.tushu007.com

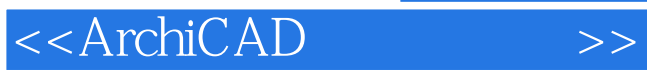

AutoCAD ArchiCAD (ArchiCAD ArchiCAD)

ArchiCAD ArchiCAD

external archiCAD and all the ArchiCAD and ArchiCAD

 $dw9$ 

 $+$ ArchiCAD

ArchiCAD ArchiCAD

<<ArchiCAD >>

ArchiCAD 1 ArchiCAD  $1.1$  BIM 1.2 ArchiCAD BIM 1.3 ArchiCAD  $2\,$  $21$ 22 23  $24$ 25 26 3 AutoCAD ArchiCAD  $31$  $31.1$  $31.2$  $31.3$  $31.4$  $31.5$ 31.6 3.2 AutoCAD 32.1 Trim<br>32.2 Exten Extend 32.3 Break  $324$  Offset 325 Stretch<br>326 Explode Explode<br>Block 327 Block Group 4 ArchiCAD 4.1 Trace Reference 4.2 Magic Wand 43 4.4 Marquee 45 46 ArchiCAD  $5$  $5.1$ 5.2  $53$  $6<sup>8</sup>$ 6.1 ArchiCAD 62 63  $7 \,$ 

<<ArchiCAD >>

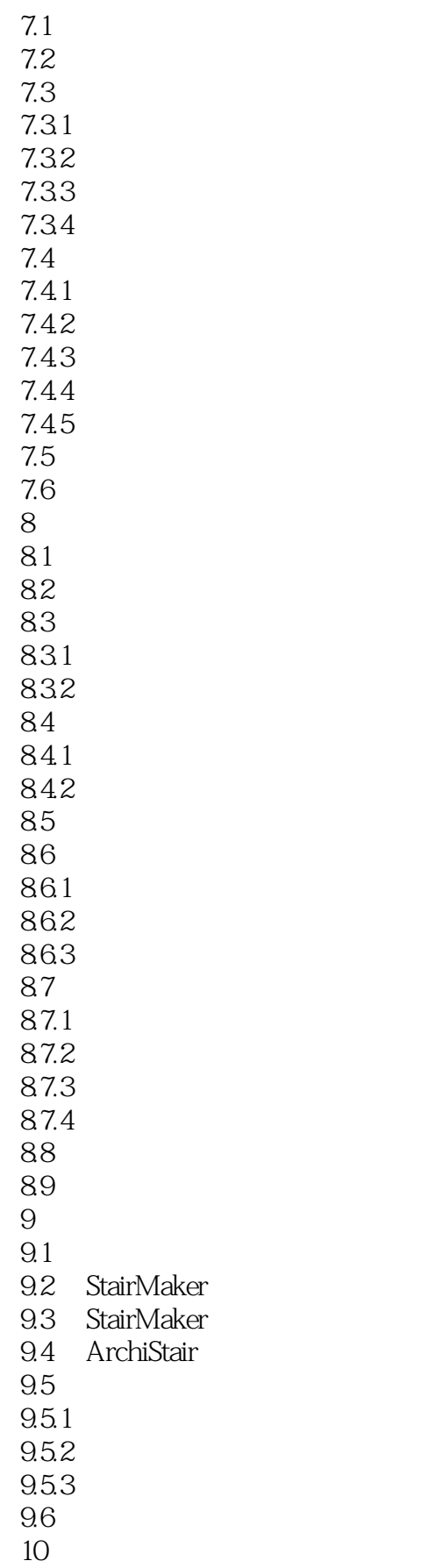

<<ArchiCAD

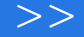

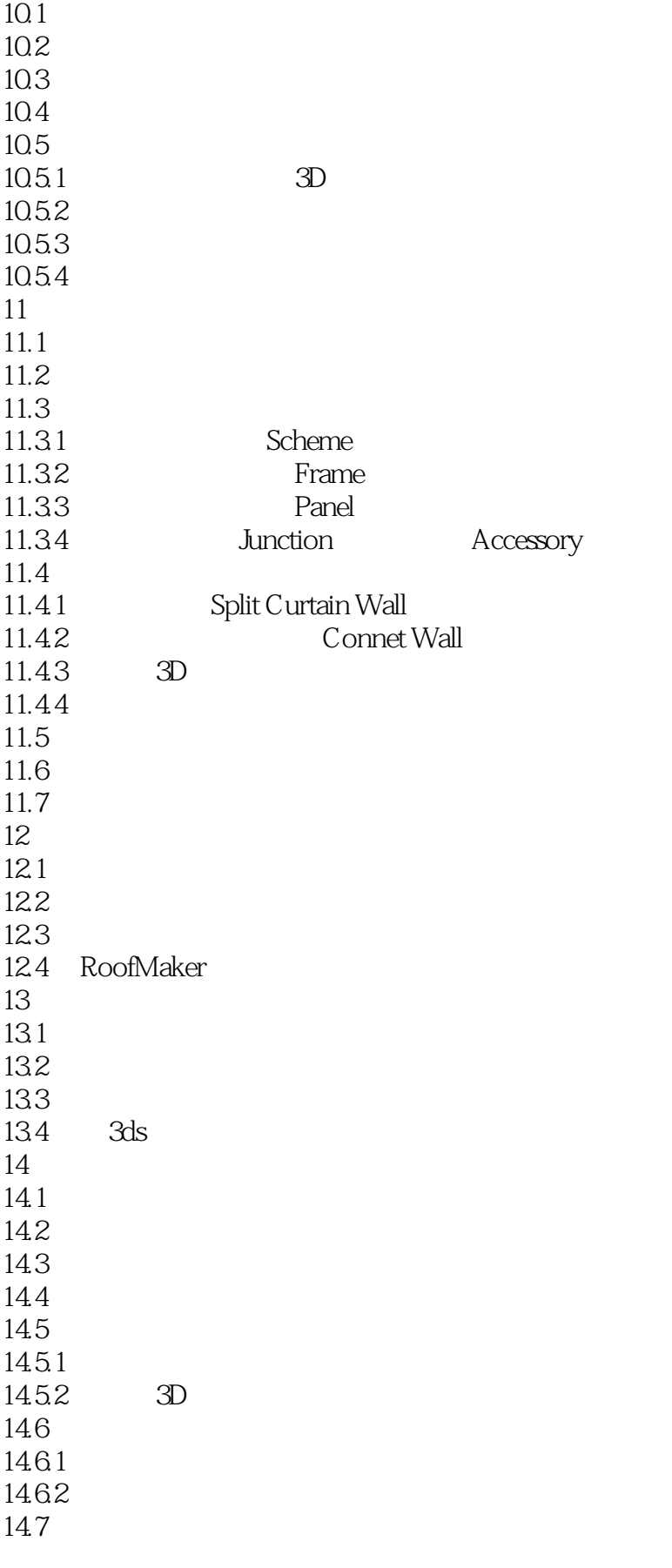

<<ArchiCAD >>

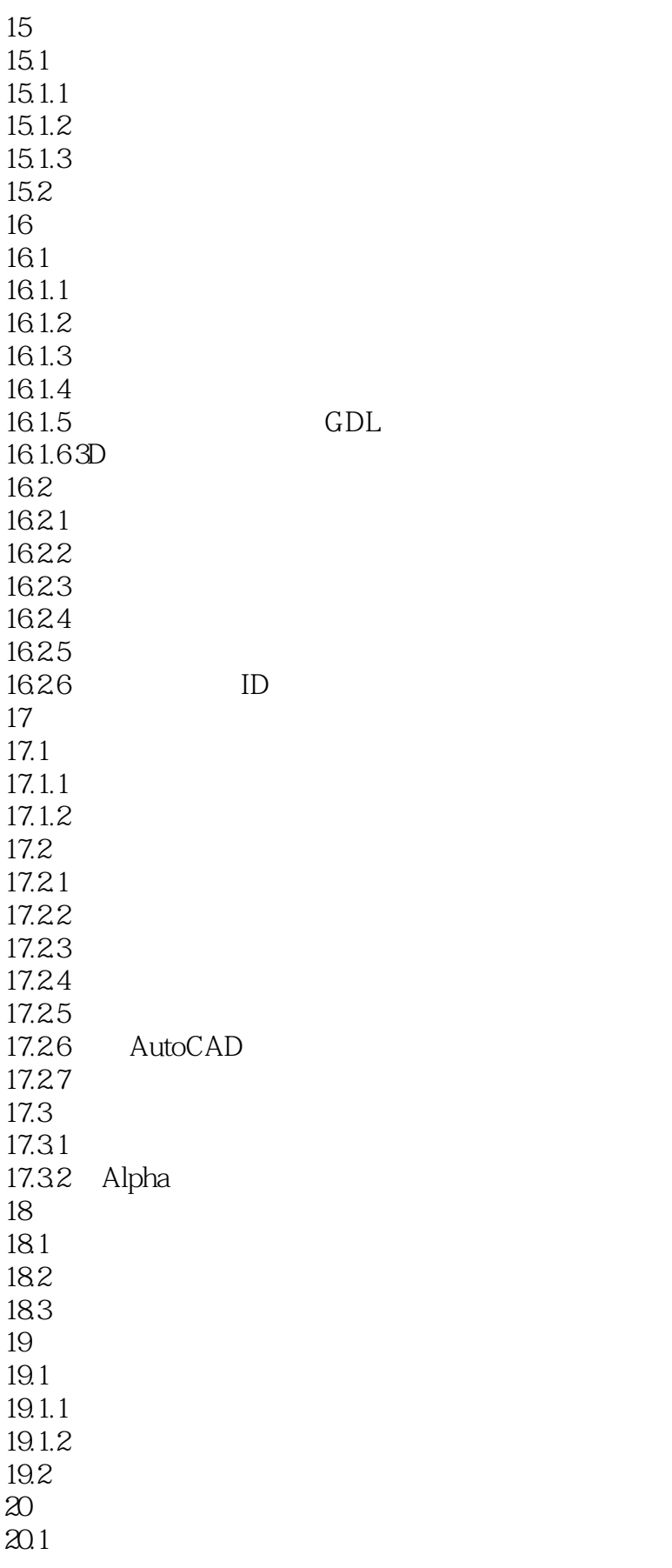

<<ArchiCAD

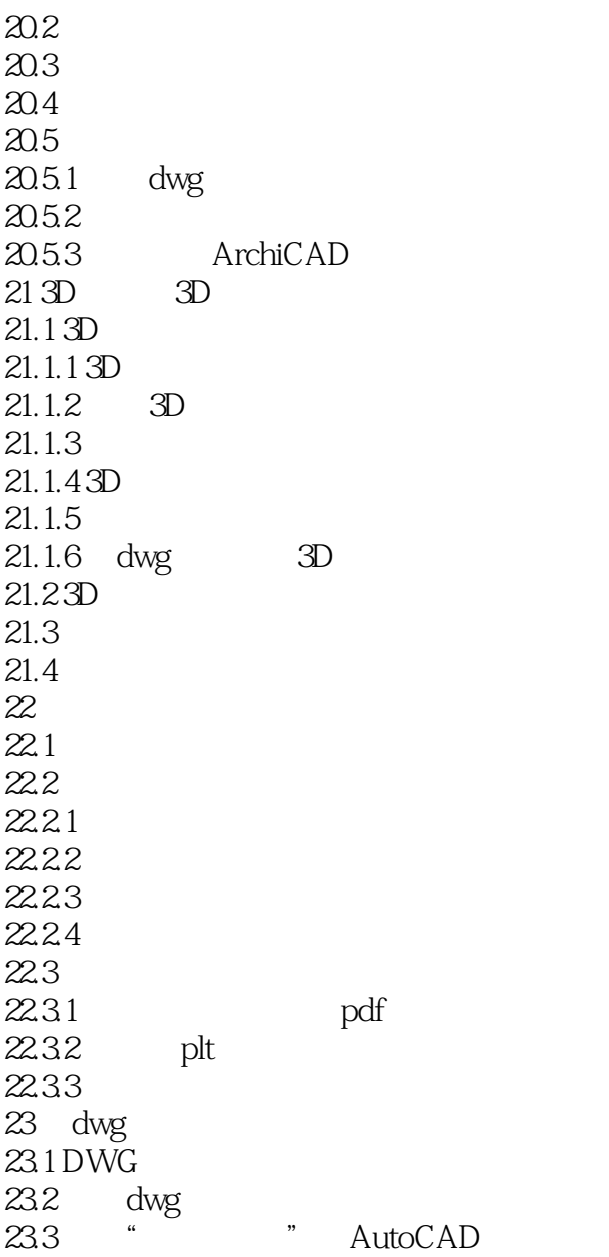

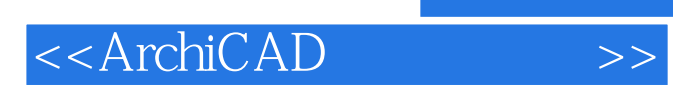

本站所提供下载的PDF图书仅提供预览和简介,请支持正版图书。

更多资源请访问:http://www.tushu007.com